#### **AutoCAD Crack Codigo de registro [32|64bit] [2022-Ultimo]**

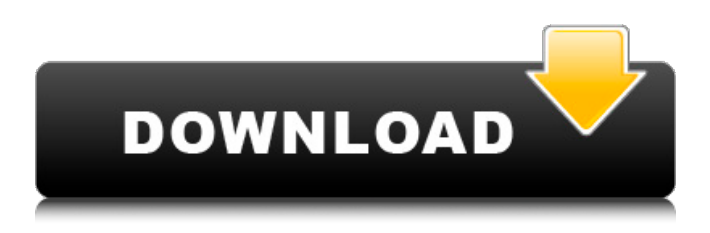

#### **AutoCAD Crack con clave de serie For Windows**

Para las personas que buscan una herramienta para crear dibujos, AutoCAD es la herramienta más importante. AutoCAD se utiliza en muchas industrias y es uno de los mejores software de la industria. AutoCAD es una herramienta increíble. El flujo de trabajo de AutoCAD lo ayuda a crear dibujos perfectos en minutos. La mejor parte de AutoCAD es que se puede acceder desde cualquier lugar usando su teléfono móvil y navegador web. AutoCAD: el mejor uso de AutoCAD ¿Por qué la gente usa AutoCAD? Hay muchas aplicaciones y usos de AutoCAD. La siguiente es una lista de esos usos: AutoCAD se utiliza en la construcción, civil, eléctrica, mecánica, arquitectura, diseño eléctrico, automotriz, médica, petróleo, gas, agua, plomería, mecánica, plomería, diseño, construcción y otros campos. Hay muchos tipos de usuarios de AutoCAD. La siguiente es una lista de algunos de esos usuarios: AutoCAD es utilizado por arquitectos, ingenieros estructurales, ingenieros mecánicos, delineantes arquitectónicos, ingenieros civiles, ingenieros eléctricos, ingenieros de software, ingenieros topógrafos, arquitectos, diseñadores de interiores, artistas de producción, estudiantes de dibujo, estudiantes, profesores, diseñadores, ingenieros, fabricantes, arquitectos, y muchas personas más. AutoCAD puede ser utilizado tanto por profesionales como por estudiantes para crear dibujos, planos y secciones. AutoCAD es una aplicación popular que se usa para crear dibujos y trabajar con datos y hacer bocetos. Hay muchos tipos de usuarios de AutoCAD, incluidos: Los usuarios de AutoCAD se dividen en dos grupos principales: Usuarios profesionales Usuarios aficionados Hay diferentes razones para usar AutoCAD: Cree dibujos, planos y secciones: usuarios profesionales y aficionados utilizan AutoCAD para crear dibujos, planos y secciones. AutoCAD tiene muchas funcionalidades que lo ayudan a crear dibujos profesionales. Realizar modificaciones: AutoCAD se utiliza para realizar cambios y modificar dibujos, planos y secciones existentes.AutoCAD es un software fácil de usar, por lo que puede editar, modificar, guardar y hacer más cosas en sus dibujos. Precisión de dibujo: AutoCAD se utiliza para crear dibujos y secciones. AutoCAD le ayuda a crear dibujos exactos y precisos. Puede editar, imprimir y exportar dibujos, secciones y capas en AutoCAD. Rotar y escalar sus dibujos: AutoCAD puede rotar y escalar sus dibujos

#### **AutoCAD**

El DXF es un formato nativo y cualquier texto, objeto, imagen u otra información que se almacene en el archivo DXF se puede guardar o cargar desde otro archivo DXF, que puede estar en diferentes formatos o, en el caso del PDI ( PostScript Object Interchange) estándar, en un paquete de software CAD diferente. AutoCAD se puede usar para importar datos de una variedad de tipos de archivos y formatos, incluidos: Texto, gráficos, gráficos vectoriales, DWG, .DWG, .MDL, .DWF, .XML, .GSD, .CAD, .CSV, .XLISP CAD, BMP, CGM, IMG, KTX, JPEG, .PTG, .PDF, .PNG, .PICT, .TIF, .JPG, .WBMP Sonido, MP3, M3U 3D, 3DS,.OBJ,.LWP,.VTX,.BVH,.AE,.ASE,.SUR AutoCAD.DXF,.DWG,.MDL,.PLY,.CAT,.TAB,.SOT,.SCH Web,.CPL,.PSD,.DOT,.W3M,.WMF,.EPS,.PDF,.POT,.DXW,.BIB,.HDR Zip, RAR, Exe, PPS, .PSP, .ZIP, .GZ, .MZ RTF, ODT, .XSD, .SDF, .DDF, .DWG, .DXF, .VHD, .DGN, .DMS, .XLS AutoCAD tiene una interfaz de programación de aplicaciones (API) integral que permite desarrollar software de terceros. El núcleo de la API de AutoCAD está en las clases

CDXL que se basan en los estándares Open XML para el intercambio de información. Para acceder a las API de CDXL, debe especificar una versión de AutoCAD. Si no sabe qué versión de AutoCAD tiene instalada, siempre es una buena idea descargar la versión de prueba gratuita más reciente. Windows Installer se usa para crear un paquete de instalación que se puede implementar a través de una variedad de medios. Las aplicaciones de terceros, como Game Engines, Movie Editors, Utilities y otras herramientas útiles, se pueden encontrar en Autodesk Exchange Apps. 27c346ba05

## **AutoCAD [marzo-2022]**

Después del proceso, verá la siguiente pantalla: ![Desbloquear Autocad](images/autocad-desbloquear-pantalla.jpg) Utilice las siguientes opciones para desbloquear Autocad: \* \*\*Clave de instalación\*\*: aceptará el acuerdo de licencia. \* \*\*Desbloquear\*\*: desbloquearás el programa. ![Desbloquear Autocad](images/autocad-desbloquear-proceso.jpg) Cómo usar el asistente En el menú Inicio, busque Autodesk Autocad. Encontrará la siguiente pantalla: ![Desbloquear Autocad](images/autocad-wizard.jpg) Utilice las siguientes opciones para desbloquear Autocad: \* \*\*Clave de instalación\*\*: aceptará el acuerdo de licencia. \* \*\*Desbloquear\*\*: desbloquearás el programa. ![Desbloquear Autocad](images/autocad-wizard-process.jpg) ¿Fue algo que dije? \*\*\* Esa noche, su madre estaba encantada de verla de vuelta. Había pasado la noche en una fiesta con un par de colegas suyos, y ella y uno de ellos habían terminado en un bar donde terminaron emborrachándose mucho. Después de eso, todo fue un poco confuso, para ser honesto. Regresaron a casa, los dos en un taxi, y, una vez que llegaron, su madre le hizo saber lo feliz que estaba de verla de regreso. "¡Solo mírate!" había dicho ella, radiante. "Eres una persona completamente diferente. ¡Te ves tan bien! Lo dijo como si fuera su madre, pero había estado parada en la puerta, luciendo como si perteneciera a su casa, no a un avión. Llevaba un camisón corto con un patrón adornado de bordados dorados sobre los hombros, y sonreía, con los brazos cruzados, como si estuviera esperando a que se fuera. Su madre no había notado el agotamiento de su madre, ni las marcas del agotamiento. Estaban allí, pero no aparecían, diría más tarde, como si su madre no los viera. Ella había notado a su madre '

### **?Que hay de nuevo en?**

Importación de marcas para archivos de Office/LibreOffice Lote de AutoCAD: Ahorre tiempo y sea más productivo. Automatice por lotes una serie de tareas repetitivas con IntelliBatch. Archivo por lotes para texturizar Flujos de trabajo vectoriales: Aplicar un proceso de trabajo a un diseño completo. Utilice el enfoque de diseño incremental para crear varias vistas simultáneamente. Herramienta vectorial para construir Ajustes de exportación: Configuraciones editables para mejores y más rápidos flujos de trabajo de diseño. Personalización: Organice sus configuraciones de diseño para un diseño más eficiente. Cree y administre vistas con ventanas de diseño. Organice la configuración de sus dibujos en el Panel de propiedades Herramientas de modelado: Mejore la calidad y la productividad de su diseño con una variedad de herramientas de modelado nuevas y ampliadas. Archivo XML para DBSketch Mapeo en tiempo real: Alinee automáticamente los diseños con los datos geográficos, incluidos UTM, GPS y Lon/Lat. Cree, cree y coloque vistas en la parte superior de un mapa en tiempo real Peso ligero e incrustación: Asegúrese de que solo se descarguen de la nube las partes de sus modelos que deben mostrarse. Conecte sus archivos CAD a la Web Etiqueta rápida del explorador: Revise los comentarios de diseño en segundos. Revise comentarios y anotaciones sobre la marcha Plataforma cruzada: Sus diseños ahora son accesibles en cualquier dispositivo. AutoCAD ahora es una aplicación nativa en las plataformas iOS y Android. Acceda a sus dibujos en cualquier dispositivo iOS, Android o Windows Interfaz de usuario 3D: Crea y edita en 3D. Vea sus modelos en 3D en AutoCAD. Diseño sobre la marcha en 3D Seguridad y protección: Manténgase protegido, informado y productivo. Mantenga sus datos seguros con permisos de usuario y función, control de usuario granular e integración con Microsoft 365. Seguridad de archivos y control de acceso Interfaz de usuario del diseñador: Vea su dibujo en una interfaz que es tan intuitiva como una tableta de dibujo. Utilice el cursor 3D para colocar su dibujo en la orientación correcta.Luego puede manipular su dibujo con su método de entrada favorito. Una interfaz fácil de usar para trabajar con dibujos en 3D Herramientas de iluminación: Crea modelos más realistas. Mostrar colores en el mundo real.

# **Requisitos del sistema For AutoCAD:**

ventanas 7 ventanas 8 Windows 8.1 ventanas 10 Mac OS X 10.5 (Mac OS X León) Linux (Ubuntu 12.04) Mínimo: CPU Intel i3 (1,4 GHz) 2GB RAM 512 MB VRAM GPU compatible con DirectX 9 Tarjeta de sonido compatible con DirectX 9 Requisitos del sistema operativo: Privilegiado: CPU Intel i3 (2,0 GHz) 4GB RAM 1024 MB VRAM

Enlaces relacionados:

<https://www.townshipofsugargrove.com/autodesk-autocad-crack-3/> <http://saintlouispartners.org/autocad-2022-24-1-con-clave-de-producto-gratis-finales-de-2022/> <https://www.marhaba.es/autocad-20-0-crack-con-keygen-descargar-for-pc/> <https://kramart.com/autodesk-autocad-24-0-descarga-gratis-2022/> <https://secure-dusk-16677.herokuapp.com/rahsel.pdf> <http://www.graham-lawler.com/humanities/autocad-crack-descarga-gratis/> <https://us29er.org/advert/autocad-crack-torrent-completo-del-numero-de-serie/> <https://educationnews.co.ke/advert/autodesk-autocad-24-2-mas-reciente-2022/> [https://ki.se/system/files/webform/har\\_du\\_en\\_fraga\\_/\\_sid\\_/vytetie405.pdf](https://ki.se/system/files/webform/har_du_en_fraga_/_sid_/vytetie405.pdf) <http://fajas.club/?p=24784> <https://expressionpersonelle.com/autocad-crack-clave-de-licencia-llena-pc-windows/> <https://aglgamelab.com/autodesk-autocad-2023-24-2-crack-clave-de-activacion-descarga-gratis-mas-reciente/> <http://www.giffa.ru/catalog/autocad-crack-gratis-pc-windows-finales-de-2022/> <http://www.ecomsrl.it/autodesk-autocad-20-0-crack-activacion-abril-2022/> [https://stokled.ru/sites/default/files/webform/autocad\\_1.pdf](https://stokled.ru/sites/default/files/webform/autocad_1.pdf) <https://aulasvirtuales.zaragoza.unam.mx/cv/blog/index.php?entryid=9630> <https://escuelabiogeometria.com/wp-content/uploads/2022/06/dallvig.pdf> <https://www.loolooherbal.in/wp-content/uploads/2022/06/elizely.pdf> <https://haitiliberte.com/advert/autocad-2021-24-0-crack-gratis/> <https://www.tailormade-logistics.com/sites/default/files/webform/illystr384.pdf>